## How to deal with Q&A

For your video presentation, attendees of the conference can ask a question in a comment column during MNC2021 from October 26- November 5.

Please sometimes look at the comment column during the conference. If you find comments or questions for your presentation, please reply until Novmeber 5.

1) From "Program", you can access your paper. You can access a presentation video by pressing "Vimeo" button.

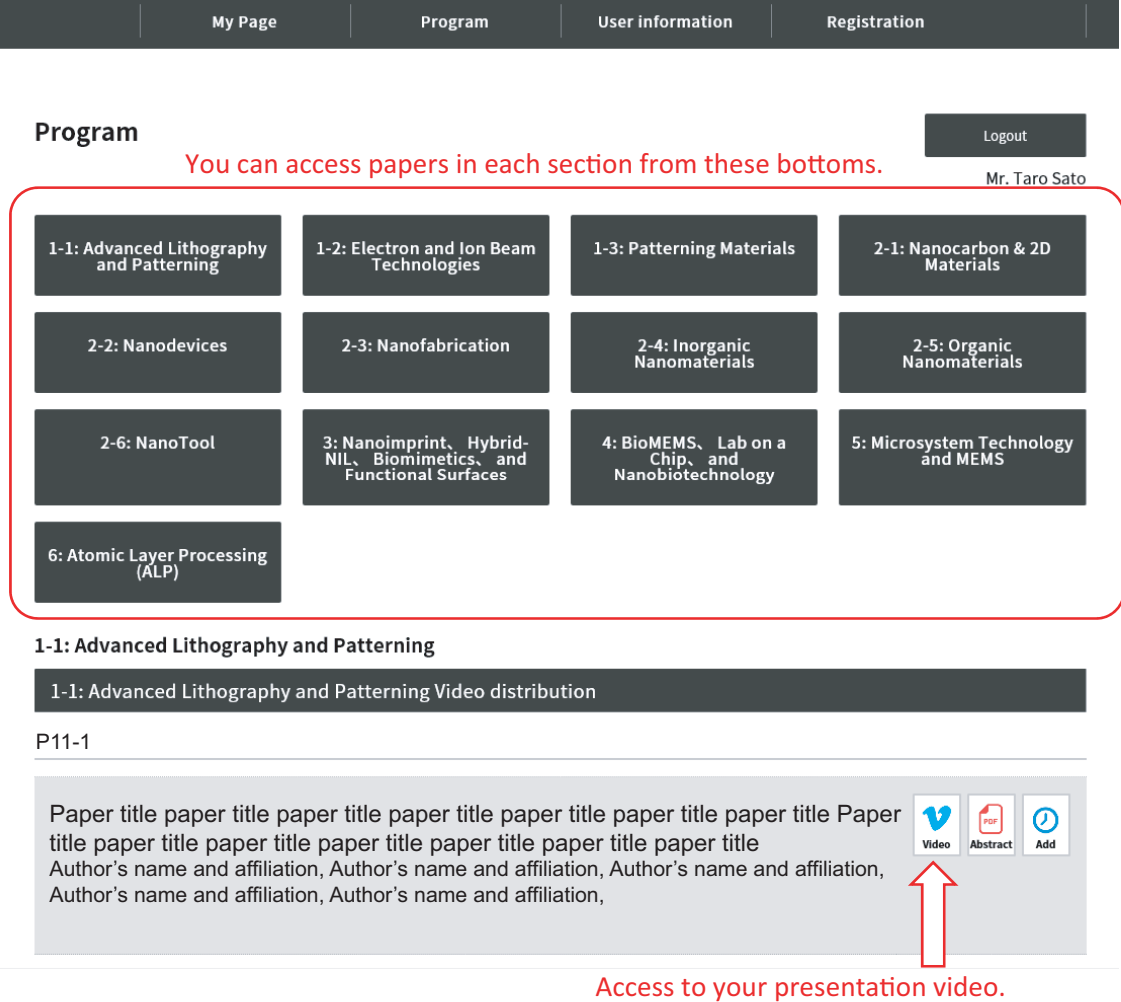

## How to deal with Q&A

2) Questions are listed in "comment" column . You are requested to answer the question via "comment" by following the format: Answer to [Name to whom you answer] > your comment. Ex., Answer to Prof. Kozawa> OOO.

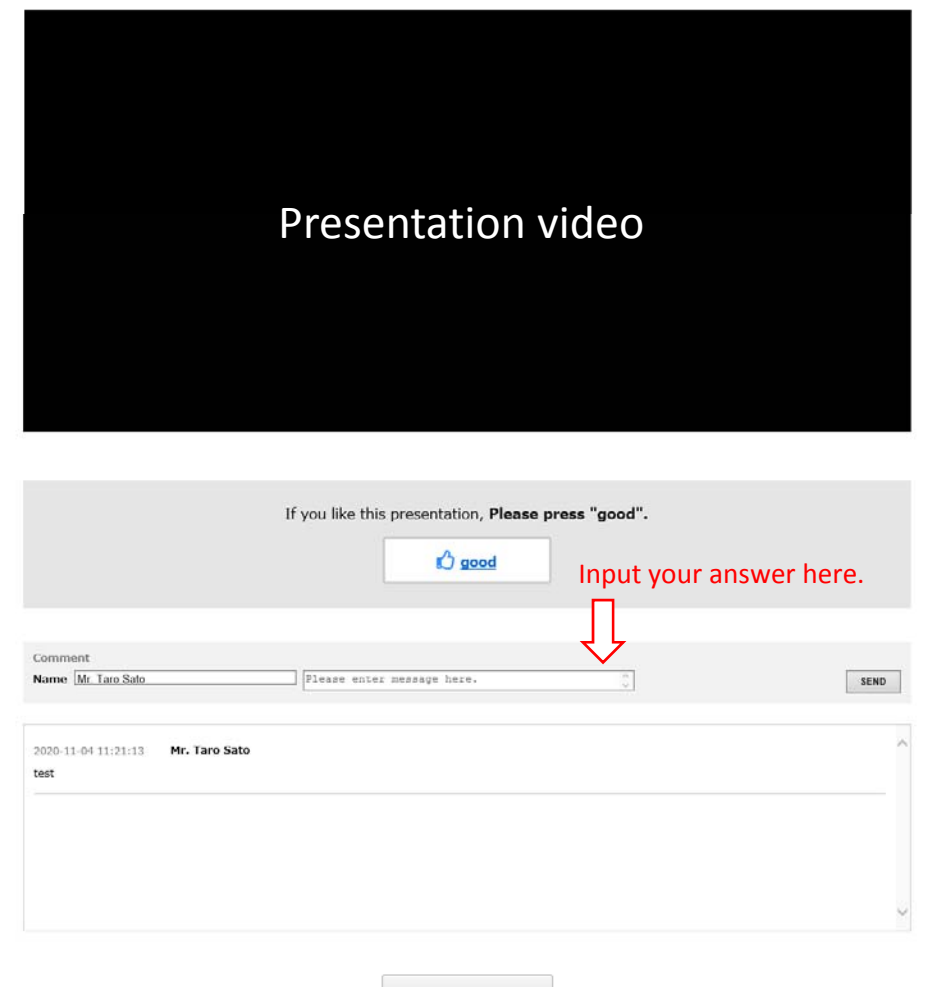

Online Congress